# HOW TO USE THE GIVERGY PLATFORM **MOBILE - BIDDING**

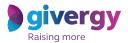

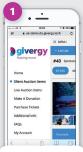

## Visit Auction Site

Enter the auction URL in your smart phone's browser or click the link in the SMS you receive.

|             | 15:01<br>k-demo.do.givergy.teo | * * 68N         |
|-------------|--------------------------------|-----------------|
| ≡ MENU      |                                | <b>givergy</b>  |
|             |                                |                 |
| #40 Spectao | ular Northern Li               | ghts Trip for 4 |
| \$5,600 A   | bbey Willis                    |                 |
|             |                                | 12              |
| Sea.        | A                              |                 |
|             |                                | 4. 19           |
| 100         | 1020                           | MAK             |
|             | 433 A.                         | and the same of |
| Time left:  | 834 4 1                        | OSh S8m         |

#### **Browse Items**

Start by having a look through the auction items.

For more info and an image of each item simply tap the auction item.

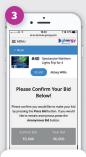

### Place Bid

Enter the amount you want to bid and then press '**Place Bid**'.

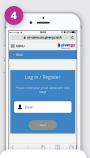

## Login/Register

If your details have not yet been captured then the system will ask you to register before accepting your bid.

| 5.               | <u> </u>       | -                                                          |
|------------------|----------------|------------------------------------------------------------|
| • ee #           | 95:03          | <b>≠ ●</b> 67X●                                            |
| é uk-c           | iemo.do.give   | rgy.tech C                                                 |
| ≡ MENU           |                | giverg                                                     |
|                  |                |                                                            |
|                  | Lights         | cular Northern<br>Trip for 4<br>aggy Patel                 |
|                  | $\bigotimes$   |                                                            |
| Con              | gratulat       | ions!                                                      |
| be notified by ! | SMS if you are | t bidder. You will<br>r outbid or if you<br>f the auction. |
| Make             | a Maximu       | um Bid                                                     |
|                  | rh             |                                                            |

## Confirmation

Congrats! Your bid has been accepted.

| With Header That Header have the date of the five Concentration of the five Concentration of the five Concen                                                                                                    | Long 1976<br>Too have been outdown of the<br>do of the four Charley auction<br>the four the control of the<br><i>Baseline</i><br><i>Baseline</i> | Long 1976<br>Too have been outdown of the<br>do of the foot Charley auction<br>the foot the Charley auction<br>the control of the control<br>the control of the control of the control<br>the control of the control of the control of the control<br>the control of the control of the control of the control<br>the control of the control of | <0             |                  |                       | )            | <br>1 209 | ( |
|----------------------------------------------------------------------------------------------------|----------------------------------------------------------------------------------------------------|----------------------------------------------------------------------------------------------------|----------------|------------------|-----------------------|--------------|-----------|---|
| 40 of the Your Charlify succition<br>show. To bid again please go to<br>https://www.internet.org/<br>controlsers.com/org/succitions/succitions/<br>bid/scale.org/<br>bid/scale.org/<br>bid/ | e de effent four c'hanny auction<br>terre To bid agan desse ge to<br>terre chaite<br>terre chaite<br>terre c                                                                                                    | edo of the Your Charling watching<br>the Table align particular set of the the<br>the the the the the the the the the<br>the the the the the the the the the<br>the the the the the the the the<br>the the the the the the the<br>the the the the the the the<br>the the the the the the<br>the the the the the the the the<br>the the the the the the the the the<br>the the the the the the the the the the                                                                                                    |                |                  | Text Mes<br>Today 2:3 | rage<br>7 FM |           |   |
|                                                                                                    | qwertyuio                                                                                                    | qwertyuio<br>asdfghjkl                                                                                                    |                |                  |                       |              |           |   |
|                                                                                                    |                                                                                                    | asdfghjkl                                                                                                    | \$500<br>Charl | . Many th<br>ty. | haniks, Yo            | sur          |           |   |

#### **SMS Notification**

If you are outbid you will receive an SMS with a quick link to bid again.

Good luck!

www.givergy.com